#### **ESTADO DE SANTA CATARINA MUNICIPIO DE QUILOMBO**

CNPJ: 83.021.865/0001-61 **RUA DUQUE DE CAXIAS, 165** C.E.P. 89850-000 Quilombo SC

## **PREGÃO PRESENCIAL** Nr.: 85/2015 - PR

Processo Administrativo: 85/2015 Processo de Licitação: Data do Processo:

85/2015 17/06/2015

Folha: 1/2

#### TERMO DE HOMOLOGAÇÃO DE PROCESSO LICITATÓRIO

O(a) Prefeito Municipal, NEURI BRUNETTO, no uso das atribuições que lhe são conferidas pela legislação em vigor, especialmente sob Lei nº 10.520/02 e em face aos princípios ordenados através da Lei nº 8.666/93 e alterações posteriores, a vista do parecer conclusivo exarado pelo Pregoeiro e sua equipe de apoio, resolve:

01 - HOMOLOGAR a presente Licitação nestes termos:

- a) Processo Nr. 85/2015
- b) Licitação Nr. 85/2015-PR
- PREGÃO PRESENCIAL c) Modalidade.
- d) Data Homologação: 30/06/2015
- AQUISIÇÃO DE MATERIAL IMPRESSO PARA DIVULGAÇÃO DE CAMPANHAS DE COMBATE AO e) Objeto da Licitação ABUSO E À EXPLORAÇÃO SEXUAL DE CRIANÇAS E ADOLESCENTES, E OUTRAS CAMPANHAS A<br>SEREM DESENVOLVIDAS ATRAVÉS DA SECRETARIA, CREAS E ATENÇÃO BÁSICA, E APLICAR RECURSOS DO FEAS/MDS.

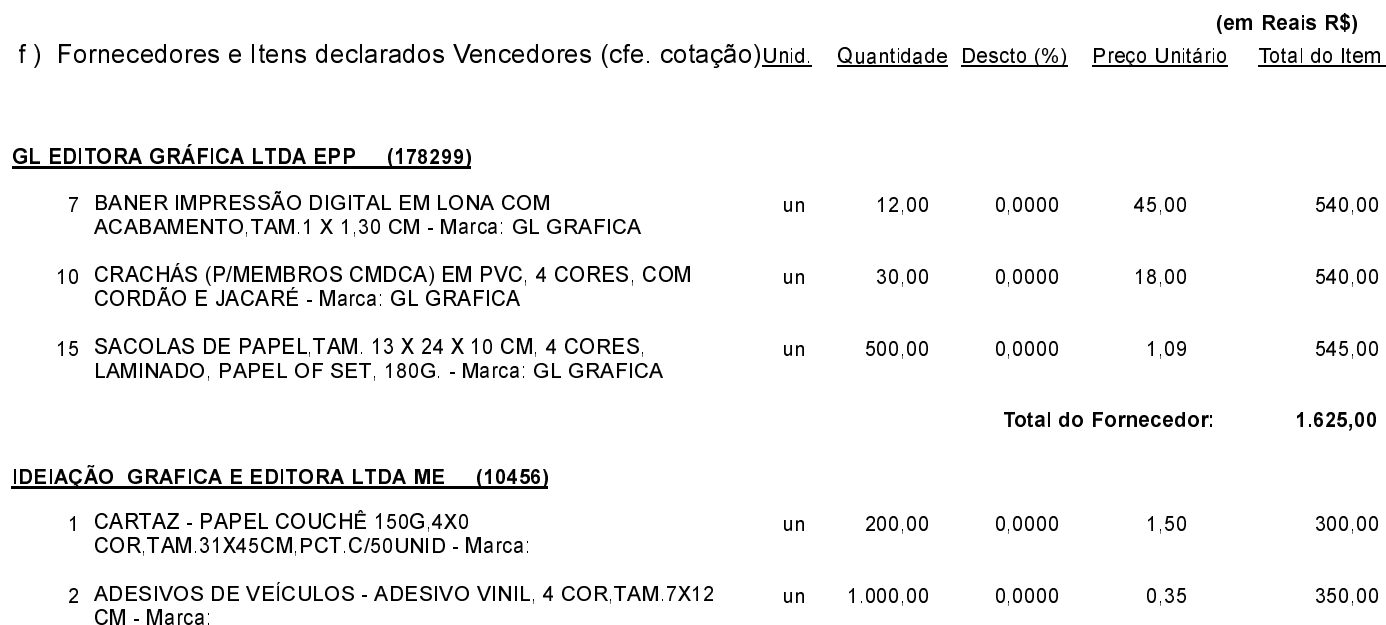

Quilombo, 30 de Junho de 2015.

NEURI BRUNETTO - Prefeito Municipal

### **ESTADO DE SANTA CATARINA MUNICIPIO DE QUILOMBO**

CNPJ 83.021.865/0001-61 **RUA DUQUE DE CAXIAS, 165** C.E.P.: 89850-000 - Quilombo - SC

# PREGÃO PRESENCIAL

Nr.: 85/2015 - PR

Processo Administrativo: 85/2015 Processo de Licitação: 85/2015 17/06/2015 Data do Processo:

Folha 2/2

# TERMO DE HOMOLOGAÇÃO DE PROCESSO LICITATÓRIO

#### IDEIAÇÃO GRAFICA E EDITORA LTDA ME (10456)

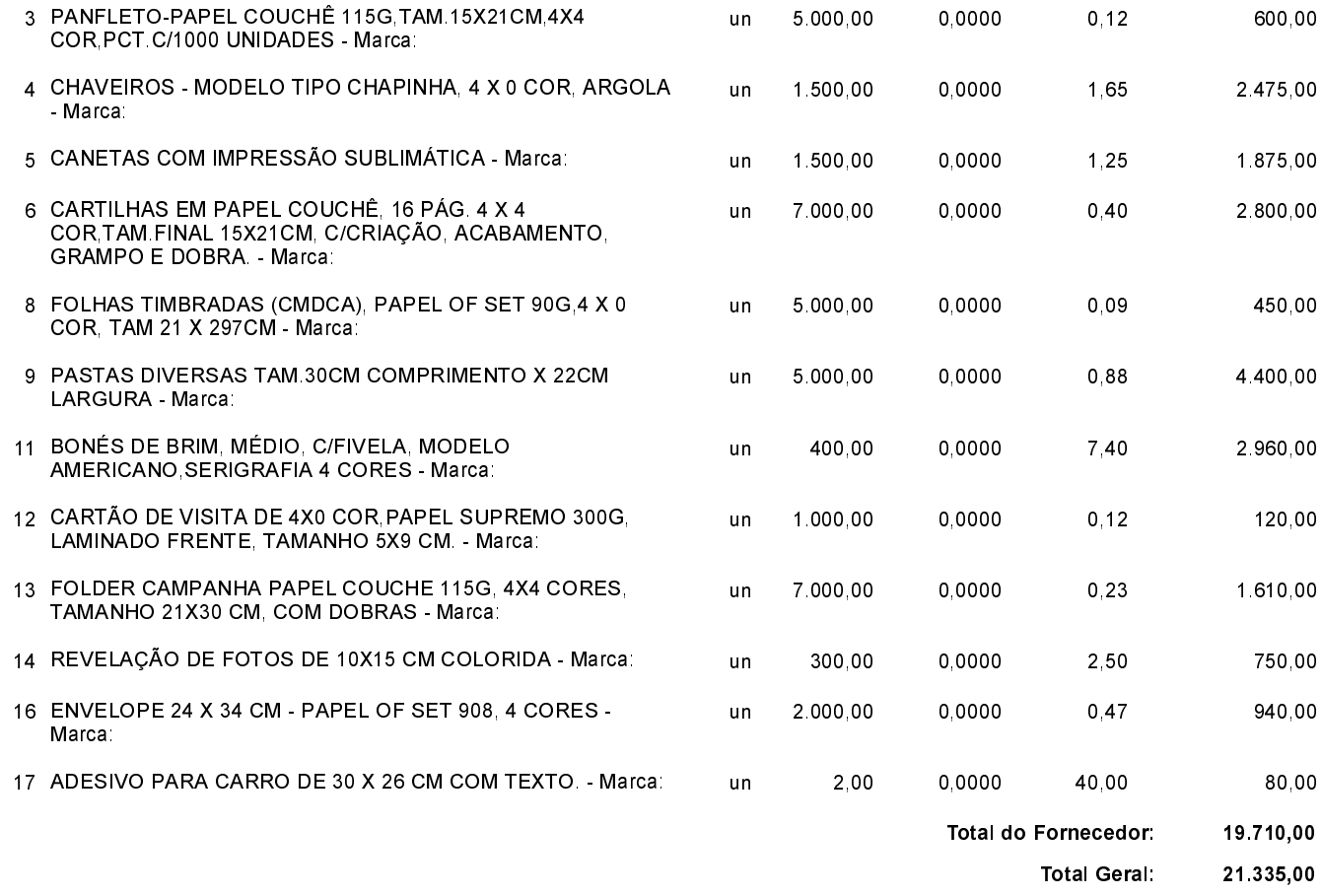

Quilombo, 30 de Junho de 2015.

NEURI BRUNETTO - Prefeito Municipal